## SAP ABAP table BAPI CTE J 1BNFLIN ADD {Transfer Structure for Nota Fiscal Item Data - Additions}

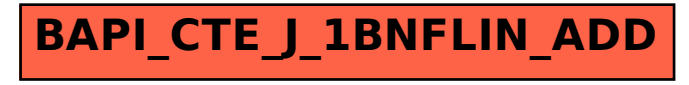